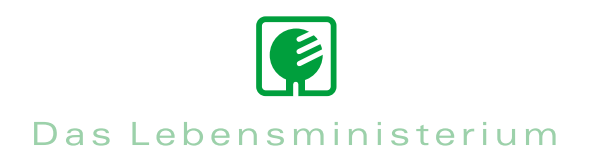

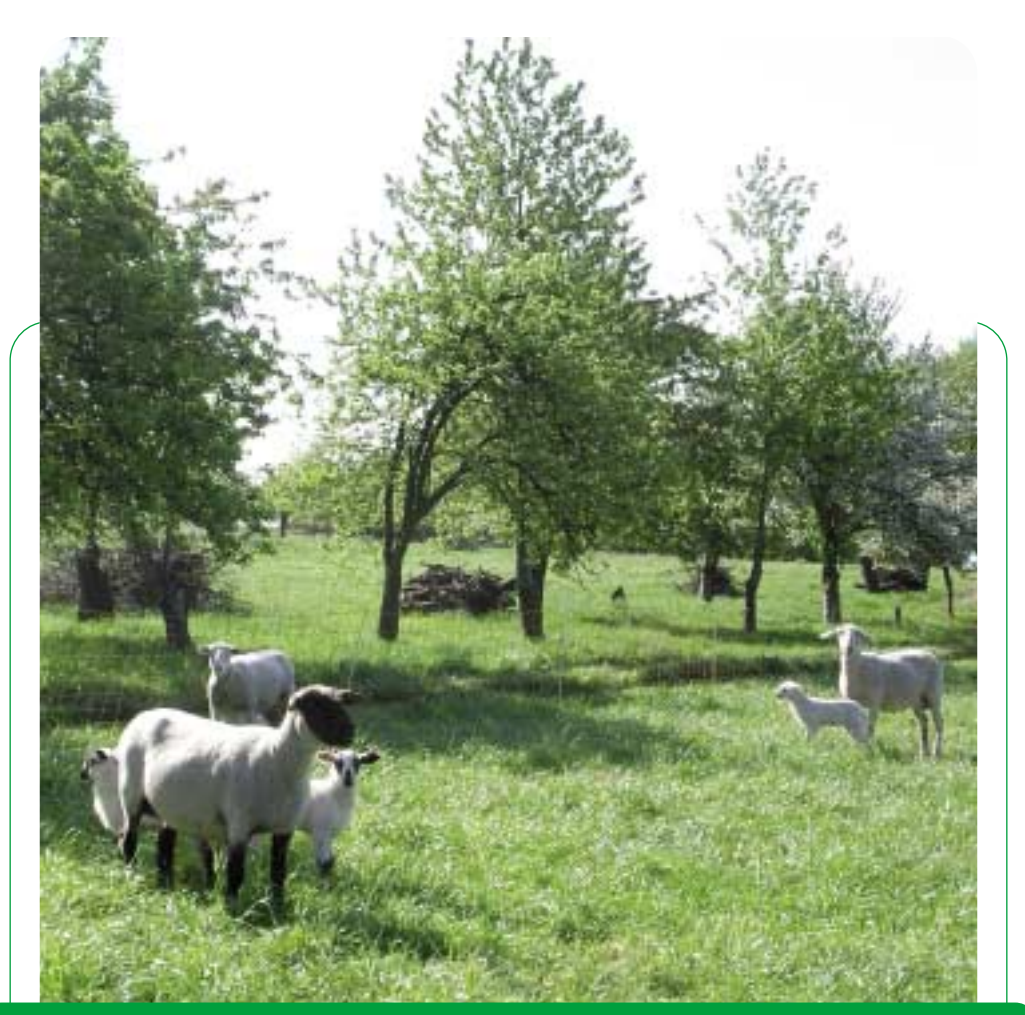

# Infodienst Landwirtschaft 2/2009

Außenstelle Rötha

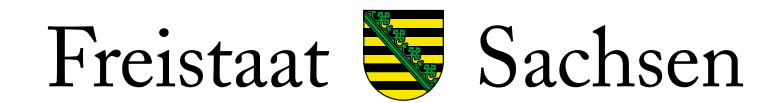

Landesamt für Umwelt, Landwirtschaft und Geologie

# **Förderung**

# *I. Aufhebung der Quotenbindung bei der Investitionsförderung im Rahmen des ELER (RL LuE/2007 Teil A)*

Durch die Beschlüsse im Rahmen des Health-Check wird die Milchquotenbindung bei Investitionen de facto aufgehoben. Vor diesem Hintergrund erfolgt eine Anpassung des Sächsischen Entwicklungsplans für den Ländlichen Raum (EPLR) und der Richtlinie Land- und Ernährungswirtschaft (LuE/2007). Gemäß Art. 26 der ELER VO (EG) 1698/2005 muss die Verbesserung der Gesamtleistung des geförderten Unternehmens auch weiterhin nachgewiesen werden. Für die **Betriebsleiter** verbessert sich die unternehmerische **Entscheidungsfreiheit** bei zunehmend volatileren Agrarmärkten. Gleichzeitig tragen sie **umfangreichere Verantwortung für die gewählten Ansätze** im Investitionskonzept. Diese müssen für unabhängige Prüfer plausibel sein. Zur Vorbereitung der Investitionsförderanträge in der Milchviehhaltung können die landwirtschaftlichen Unternehmen folgende wesentliche **Eckpunkte der zukünftigen Regelung** bereits berücksichtigen:

**1.** Der landwirtschaftliche **Betrieb muss** für die im Zieljahr des Investitionskonzeptes ausgewiesene zusätzliche Produktionsmenge **nicht tatsächlich über eine entsprechende Milchreferenzmenge verfügen.**

# **2. Zukünftig wird**

- a) die **förderunschädliche Nutzung zusätzlicher Kapazitäten** ermöglicht, indem geplante Überkapazitäten vorübergehend anderweitig (z. B. Färsenaufzucht auf potenziellen Kuhplätzen) genutzt werden können.
- b) die **vollständige Förderfähigkeit von technischen Anlagen bzw. Nachrüstungen**  (z.B. Milchtank, Melkstand) gewährleistet.
- **3.** Maßgebend ist der Nachweis der **Wirtschaftlichkeit für das gesamte Unternehmen** im Investitionskonzept. Hier fließt in die Berechnung der Wirtschaftlichkeit des Gesamtunternehmens ein realistisch geschätzter und an die Marktverhältnisse im Zieljahr angepasster Milchpreis ein. Dazu gibt es bis zur Abschaffung des Milchmengenreferenzsystems folgende Möglichkeiten:
	- a) **Überlieferung** Bei Betrieben, die sich entscheiden, über die einzelbetrieblich verfügbare Milchquote hinaus zu produzieren, wird bei der Berechnung der Wirtschaftlichkeit des Gesamtunternehmens ein den tatsächlichen Marktverhältnissen angepasster Risikoabschlag für die Überlieferungsmenge berücksichtigt.
	- b) **Berücksichtigung beabsichtigter Quotenaufstockungen** Betriebe, die sich für den Weg des fiktiven Quotenzukaufs entscheiden, müssen für die zusätzlich veranschlagte Produktionsmenge einen den tatsächlichen Marktverhältnissen angepassten Preis (Börsennotierung) in die Kalkulation einbeziehen.

#### **4. Rückwirkende Anwendung:**

Für alle noch nicht bewilligten Anträge, die nach dem 01.01.2007 gestellt wurden, gilt, dass der Antragsteller diesen noch einmal zurückziehen und bezüglich der Aufhebung der Milchquotenbindung anpassen kann. Für bereits bewilligte, aber noch nicht begonnene Förderprojekte gilt dies in Analogie. Im letzteren Fall ist ein Änderungsantrag vor Beginn der Ausführung zu stellen. Nach erfolgter Prüfung erhält der Antragsteller einen geänderten Bewilligungsbescheid.

Die **Erstellung der Bewilligungsbescheide** unter Berücksichtigung dieser neuen Regelung wird **erst nach Eingang des** geänderten sächsischen **Entwicklungsplans** (EPLR 2007-2013) **bei der Europäischen Kommission** möglich sein. Das bedeutet, dass die Anträge bis zu diesem Zeitpunkt schon bis zur "Bewilligungsreife" bearbeitet, aber erst danach beschieden werden können!

# *II. Hilfspaket für Tierhalter*

Landwirtschaftsminister Kupfer hat angesichts der dramatischen Entwicklung bei den Erzeugerpreisen, vor allem bei Milchvieh haltenden Betrieben ein Hilfspaket zur Unterstützung Tier haltender Betriebe angekündigt. Die Finanzierung der Maßnahmen erfolgt unter Verwendung der Modulationsmittel die im Rahmen der Gesundheitsprüfung in der Region Sachsen anfallen, durch bereitgestellte Mittel aus dem EU-Konjunkturprogramm sowie durch zusätzlich bereitgestellte Landesmittel. Die Maßnahmen:

# **1. Liquiditätssicherung**

Minister Kupfer hat dem Kabinett die Bereitstellung von Betriebsmitteldarlehn für Tier haltende Betriebe vorgeschlagen. Diese Maßnahme soll auf 2 Jahre beschränkt werden. Mit den bereitstehenden Landesmittel kann ein Darlehensvolumen von bis zu **50 Mio Euro** refinanziert werden. Über die genauen Modalitäten und das Antragsverfahren wird in Kürze informiert.

# **2. Ausgleichszulage**

Erhöhung der Ausgleichszulage um 3 Mio Euro p.a. auf die EU rechtlich maximale Höhe. Zwei Drittel der Mittel werden dabei Milchvieh haltenden Betrieben zugutekommen.

# **3. Investive Förderung**

Der Fördermittelgesamtansatz wird für den Zeitraum bis 2013 um weitere 21 Mio Euro aufgestockt. Mit 40%, in benachteiligten Betrieben 50% der Investitionssumme gelten in Sachsen bereits die höchsten Fördersätze in Deutschland.

**Neu:** für Junglandwirte werden die Fördersätze um weitere 10% aufgestockt.

# **4. Agrarumweltmaßnahmen**

Um fast **10 Mio Euro** werden die Mittel für Agrarumweltmaßnahmen aufgestockt und eine neue Maßnahme für den Ackerfutterbau ab 2010 eingeführt. Auch in den Jahren 2010 und 2011 sind Neuantragstellungen möglich.

Die Förderung und Bewilligung der Maßnahmen stehen unter dem Vorbehalt der Genehmigung durch die EU KOM. Über Details der Umsetzung werden die Betriebe noch zeitnah informiert. Auf politischer Ebene unterstützt Landwirtschaftsminister Kupfer daneben die Senkung der Agrardieselbesteuerung zum Abbau von Wettbewerbsnachteilen sowie die Einführung einer steuerfreien Rücklage zur Abmilderung von Markt- und Witterungsrisiken.

# *III. Teilnahmevoraussetzungen an der überbetrieblichen Ausbildung und Kostenerstattung*

Mit Beginn des Ausbildungsjahres 2008/2009 ist die Förderung der überbetrieblichen Ausbildung (ÜbA) in den gärtnerischen, landwirtschaftlichen und hauswirtschaftlichen Berufen möglich. Die überbetrieblichen Lehrgänge werden im Berufsausbildungsvertrag vereinbart und sind für die Lehrgangsplanung verbindlich. Der Ausbildende ist verpflichtet, seinen Auszubildenden für die genannten Lehrgänge freizustellen und ihn zur Teilnahme anzuhalten. In den Ausbildungsvertrag können nur Lehrgänge aufgenommen werden, die im aktuellen Organisationsplan (**[www.smul.sachsen.de/bildung/index.html](http://www.smul.sachsen.de/bildung/index.html)**) für den jeweiligen Ausbildungsberuf vorgesehen sind. Die Kosten für die ÜbA trägt der Ausbildende.

Für eine Förderung müssen folgende Voraussetzungen erfüllt sein:

- 1. Der Auszubildende lernt in einem anerkannten Ausbildungsbetrieb, der seinen Sitz oder seine Niederlassung in Sachsen hat und weder eine Gebiets- oder Personalkörperschaft des öffentlichen Rechts noch ein Betrieb mit Kapitalmehrheit der öffentlichen Hand ist.
- 2. Der Auszubildende wird nicht über andere Fördermaßnahmen (GISA, SGB III, oder Sonstige) finanziert.

Für Lehrgangsgebühren, Unterkunft und An- und Abreise werden bis zu 80% der Kosten erstattet. Die Anzahl der besuchten Lehrgänge ist nicht mehr begrenzt. Die Kostenerstattung bei Übernachtungen beträgt maximal 9,- EUR/Übernachtung. **Für die Lehrgänge im LfULG in Köllitsch, Dresden-Pillnitz und Königswartha werden keine Lehrgangsgebühren erhoben.**

Der Eigenanteil der Lehrgangsgebühren (soweit erhoben) und der Übernachtungskosten wird durch die Bildungseinrichtung berechnet. Mit Erhalt der Rechnung für die Übernachtung und Verpflegung erhält der Ausbildungsbetrieb den Erstattungsantrag, der vollständig auszufüllen und vom Betrieb **und** dem Auszubildenden zu unterschreiben ist. Die Nachweise sind im Original dem Erstattungsantrag beizufügen. Die Kosten sind binnen vier Wochen geltend zu machen. Die Beantragung ist durch den Ausbildungsbetrieb oder Auszubildenden möglich. Die zuständige Stelle ist im Adressfeld angegeben. Für AuGaLaumlagepflichtige GaLaBau-Betriebe besteht weiterhin die 100%ige Erstattung der ÜbA-Kosten durch das Ausbildungsförderwerk Bad Honnef.

Auskünfte erteilen die Ausbildungsberater der Landratsämter, die Bildungseinrichtungen und die Abrechnungsstelle in Dresden (Dorit Klauka, Tel. 0351/8928-3314, [dorit.klauka@smul.sachsen.de\).](mailto:dorit.klauka@smul.sachsen.de)

# *IV. Update 3.0.91 der Antrags-CD*

Die mit der Antrags-CD ausgelieferte AgroView-Version (3.0.90) enthält Fehler bei den Antragsdaten. Daher wird für alle Antragsteller das Update auf **AgroView 3.0.91** (1,12 MB) empfohlen. Das Update kann im Internet **<http://www.landwirtschaft.sachsen.de/landwirtschaft/1055.htm>** aufgerufen werden. Alternativ kann im Programm AgroView die Funktion im Menü Datei "Auf Updates prüfen" aktiviert werden. Das Programm wird automatisch nach Bestätigung aktualisiert. Bei Beantragung von Ausgleichszulage für benachteiligte Gebiete, längerfristige Maßnahmen LU und Maßnahmen nach der RL/NE 2007 (separat ohne zusätzlichen UM-Antrag) muss unbedingt eine Aktualisierung des Programms vorgenommen werden. Fragen können über die Hotline 089/121528-944 beantwortet werden.

# *V. Cross Compliance-Regelungen zum Erhalt des Dauergrünlands*

Das EU-Recht verpflichtet die Mitgliedsstaaten, Dauergrünland zu erhalten. In einigen Bundesländern wie z.B. Schleswig-Holstein, Mecklenburg-Vorpommern und Hamburg muss der Umbruch von Dauergrünland genehmigt werden. Landwirte aus Sachsen, die in anderen Bundesländern Flächen bewirtschaften, unterliegen den dort geltenden genehmigungsrechtlichen Bestimmungen für den Umbruch von Dauergrünland. Verstöße gegen die Ländervorgaben führen zu Kürzungen der Direktzahlungen und bestimmter ELER-Maßnahmen bis zu einer Höhe von 3%. Die Broschüre "Cross Compliance 2009" des SMUL informiert ab Seite 16 über die in Sachsen geltenden Bestimmungen.

# *VI. Erweiterte Fördermöglichkeit für Landwirte über die Richtlinie ILE/2007*

Mit Veröffentlichung im Sächsischen Amtsblatt werden zum 01.01.2009 Änderungen in der Förderrichtlinie ILE wirksam. Neu ist der Fördersatz von 50% für Vorhaben der Umnutzung für eine wirtschaftliche Nutzung, investive Maßnahmen zur Grundversorgung sowie die Erweiterung von Beherbergungsangeboten im Landtourismus durch kleine und Kleinstunternehmen. Mittlere Unternehmen erhalten 40% Förderung. Die Erhaltung der Außenhülle von Gebäuden zur Grundversorgung wird mit 30% gefördert. Anträge auf Förderung können jetzt auch von landwirtschaftlichen Unternehmen gestellt werden, wenn das Vorhaben nicht der Primärerzeugung landwirtschaftlicher Produkte dient. Neubauten werden nicht gefördert. Wie bisher ist weiterhin die Förderung der Sanierung der Außenhülle landwirtschaftlich genutzter Gebäude mit einem Fördersatz von 30% möglich, wenn die Sanierung denkmalpflegerischen bzw. ortsgestalterischen Zielen dient. In Leader-Gebieten können Maßnahmen zur Unterstützung der Wettbewerbsfähigkeit der Land- und Forstwirtschaft in Verbindung mit der Neuschaffung von Arbeitsplätzen gefördert werden. Hier beträgt die Förderung 40%, für Betriebe im benachteiligten Gebiet wird ein Aufschlag von 10% gewährt. Ansprechpartner zur Förderung ist das zuständige Landratsamt, Bereich Ländliche Entwicklung. Ansprechpartner für die Richtlinie ILE/2007 im LfULG, Referat Koordinierung Landwirtschaft/ Ländliche Entwicklung ist Heiko Vogt, Telefon 0351/8928-3107, [heiko.vogt@smul.sachsen.de.](mailto:heiko.vogt@smul.sachsen.de)

# **Tierische Erzeugung**

# *Einsatz von Milchaustauschfuttermitteln (MAT) mit Fischmehl*

Mit dem Inkrafttreten der Verordnung (EG) Nr. 956/2008 wird die Verwendung von Fischmehl zur Fütterung an junge, noch nicht abgesetzte Nutzwiederkäuer zugelassen. Fischmehl enthaltende MAT können als Ergänzung oder Ersatz zu postkolestraler Milch unter folgenden Bedingungen verfüttert werden.

- Das Fischmehl darf **nur** in Form von Milchaustauschfuttermitteln verwendet werden. Die MAT werden nur in trockener Form gehandelt und vor der Verfütterung in einer bestimmten Menge Flüssigkeit aufgelöst.
- Die Landwirtschaftsbetriebe müssen sicher verhindern, dass andere Wiederkäuer das Fischmehl enthaltende MAT fressen.
- Landwirtschaftsbetriebe, die von dieser Regelung Gebrauch machen wollen, melden sich bei der Amtlichen Futtermittelüberwachung Sachsens. Diese Meldung muss **vor** der **Verwendung** erfolgen.

Der Meldebogen ist bei der Amtlichen Futtermittelüberwachung (LfULG) unter Telefon 0351/2612-3511 oder Telefax 0351/2612-3599 erhältlich.

## **Pflanzliche Erzeugung**

# *Neue Regelungen für den Einsatz von Insektizidbeizen bei Maissaatgut*

Die Verordnung des BMELV über das Inverkehrbringen und die Aussaat von mit bestimmten Pflanzenschutzmitteln behandeltem Maissaatgut beinhaltet u.a. folgende Regelungen:

- Maissaatgut mit den Wirkstoffen Clothianidin, Imidacloprid und Thiamethoxam als Beizmittel darf nicht eingeführt, verkauft oder ausgesät werden. Es kann an Händler oder Saatguterzeuger zur ordnungsgemäßen Entsorgung abgegeben werden.
- Maissaatgut mit dem Wirkstoff Methiocarb als Beizmittel (Mesurol flüssig) darf nur gehandelt oder ausgesät werden, wenn der Abrieb nicht mehr als 0,75 g je 100.000 Korn beträgt. Wenn Maissaatgut mit Mesurol-Beize diese Abriebgrenzwerte nicht einhält, darf es nicht ausgesät werden.
- Der Anwender (die Beizstelle) muss bei der Saatgutbehandlung mit Mesurol flüssig hohe Anforderungen erfüllen. Zur Qualitätskontrolle der Beizung ist eine bestimmte Messmethode vorgeschrieben. Die Beizstelle muss die Messungen dokumentieren und die Protokolle mindestens zwei Jahre aufbewahren. Die Beschreibung der Methode zur Bestimmung des Feinstaubanteils von mit Insektiziden behandeltem Maissaatgut steht im Internet unter **[www.jki.bund.de](http://www.jki.bund.de)**.
- Maissaatgut, das mit Mesurol flüssig behandelt ist, darf nicht mit pneumatischen Geräten zur Einzelkornablage ausgesät werden, die mit Unterdruck arbeiten. Erlaubt ist die Aussaat mit umgerüsteten Geräten, bei denen die Abluft auf oder in den Boden abgeleitet wird und die dadurch eine Abdriftminderung von mindestens 90% erreichen.
- Unter **[www.jki.bund.de](http://www.jki.bund.de)** (Rubrik Pflanzenschutzgeräte) steht die Liste geprüfter Geräte mit den dazugehörigen Umrüstsätzen. Nach der Umrüstung erreichen diese Gerätetypen die geforderte Abdriftreduzierung. Die Liste wird laufend ergänzt.

#### **Sonstiges**

### *Ausnahmegenehmigung vom Sonntags- und Feiertagsfahrverbot für Transporte zur Erntezeit 2009*

Die Ausnahmegenehmigung gilt ab 1. Mai 2009 und endet

- für die Getreide- und Hülsenfruchternte am **15.09.2009**
- für die Getreide- und Hülsenfruchternte in Gebirgslagen am **15.10.2009**
- für die Futter- und Maisernte am **31.10.2009**
- für die Hackfruchternte (einschließlich Zuckerrüben- und der zur Vermeidung von Leerfahrten und Silierverlusten technologisch gebundenen Zuckerrübentrockenschnitzel-Transporte) am **31.12.2009**.

Die gesamte Ausnahmegenehmigung kann in jeder Außenstelle des LfULG eingesehen werden.

# **Außenstelle Rötha**

### **Düngeverordnung – Nährstoffvergleich ab 10 ha Fläche**

Laut Düngeverordnung ist die **jährliche** Erstellung eines betrieblichen Nährstoffvergleiches notwendig.

Für Stickstoff und Phosphor ist **bis zum 31. März des Folgejahres** ein betrieblicher Nährstoffvergleich für das abgelaufene Düngejahr zu erstellen. Die Vergleiche sind dann zu einem mehrjährigen Nährstoffvergleich, der für **N drei Jahre** und für **P sechs Jahre** umfasst, fortzuschreiben. Dabei sind die jahresspezifischen Grenzwerte zu beachten (siehe Dünge-VO § 6).

Extensiv wirtschaftende Betriebe und Betriebe unter 10 ha LF sind unter bestimmten Voraussetzungen von der Vergleichspflicht befreit.

Eine fehlende oder unvollständige betriebliche Nährstoffbilanz kann als CC-Verstoß gewertet und mit einem Kürzungssatz der gesamten Betriebsprämie von 3% belegt werden.

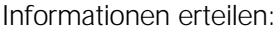

Dietmar Mühlberg **1206/589-27** Rainer Miska 034206/589-27 Wolfram Kunze **12 March 12 March 12 March 12 March 12 March 12 March 12 March 12 March 12 March 12 March 12 March 12 March 12 March 12 March 12 March 12 March 12 March 12 March 12 March 12 March 12 March 12 March 12 March** 

#### **Kreisrinderschau 06.06.09 in Gatzen**

Der Röthaer Rinderzuchtverein e. V. (RRZV) organisiert seine 6. Kreisrinderschau. Auch dieses Mal soll durch Präsentation und Richtwettbewerb der Leistungsstand der Milch- und Fleischrindzucht unserer Region dargestellt werden. Die Rahmenveranstaltung dazu bietet in bewährter Weise die Agrar GmbH Auligk & Co. KG mit ihrem Hoffest am 06. Juni 2009. Die Tierschau wird auf dem Technikhof in Gatzen stattfinden. Es sind nur Rinder aus BHV1 freien Beständen, BVD-Antigen frei, zugelassen.

#### **Ferkelkastration – Einsatz von Schmerzmitteln im QS-System**

Ab dem 1. April 2009 ist der Einsatz von Schmerzmitteln zur Linderung des postoperativen Wundschmerzes nach der Ferkelkastration im QS-System verpflichtend und wird im neutralen QS-Audit überprüft. Um ab dem 01. April 2009 bei allen Ferkelkastrationen Schmerzmittel einsetzen zu können, sollten die betroffenen Ferkelerzeuger sich umgehend mit ihrem Betreuungstierarzt in Verbindung setzen.

#### **Antragstellung Agrarförderung 2009**

Der Sammelantrag mit allen Einzelanträgen und Anlagen ist bis spätestens Freitag, den **15. Mai 2009**, bei der zuständigen Außenstelle des LfULG einzureichen. Jeder Arbeitstag Verspätung führt zu einer 1%igen Verringerung der Prämienzahlung. Als Arbeitstage gelten dabei Montag bis Freitag. Nach 25 Kalendertagen Verspätung wird der Antrag endgültig abgelehnt. Für flächenbezogene Agrarumweltmaßnahmen (RL AuW/2007) und Naturschutzförderung (RL NE/2007) gelten die Verspätungsregeln analog.

Für den Antrag auf Förderung von langfristigen Maßnahmen LU nach dem Programm UL (RL 73/94B, RL 73/99, Teil B bzw. RL73/2000, Teil E) ist der

# **Antragstermin 15. Mai 2009 eine Ausschlussfrist**,

d. h. später eingereichte Anträge werden sofort als verfristet abgelehnt.

Fälle höherer Gewalt oder außergewöhnlicher Umstände (z. B. Todesfall des Betriebsinhabers, Naturkatastrophe), die zu einer verspäteten Antragstellung führen, sind der zuständigen Außenstelle mit den entsprechenden Nachweisen innerhalb von 10 Arbeitstagen (Montag bis Freitag) ab dem Zeitpunkt, ab dem eine Meldung möglich ist, schriftlich mitzuteilen.

Bis zum 31. Mai 2009 können (ohne Abzüge und Sanktionen) noch Änderungen an einzelnen Flächen (Schlägen) vorgenommen und neue Flächen hinzugefügt werden (**außer** Flächenzugänge für längerfristige Maßnahmen LU).

Jede Änderung/Ergänzung muss schriftlich oder über Einreichung eines neuen Datenträgers erfolgen. Da der 31.Mai 2009 auf einen Sonntag fällt und der nachfolgende Tag ein Feiertag ist, besteht die letzte Änderungsmöglichkeit am 2. Juni 2009 bis Dienstschluss der zuständigen Außenstelle. Nach diesem Termin können nur noch einzelne Flächen aus dem Antrag gestrichen oder deren Größe reduziert werden. Dies ist solange möglich, wie die Behörde noch keine Unregelmäßigkeiten festgestellt oder eine Kontrolle angekündigt hat.

# **Wirtschafterausbildung an der Fachschule für Landwirtschaft in Döbeln im April 2009 abgeschlossen – Meisterklasse aus Freiberg folgt im Sommer 2009**

Fünf Frauen und elf Männer erhielten am 17. April 2009 ihren Abschluss zum "Staatlich geprüften Wirtschafter für Landwirtschaft". Seit 1991 wurden insgesamt 529 Wirtschafter an den Fachschulen für Landwirtschaft in Mittelsachsen ausgebildet. Die Absolventen gehen nun in ihre Betriebe zurück und führen ihren eigenen landwirtschaftlichen Betrieb oder werden in verschiedenen Agrarunternehmen eingesetzt.

Marktwirtschaftliche Grundkenntnisse, moderne Methoden der Betriebsführung und die Produktionstechnik der Tier- und Pflanzenproduktion werden praxisnah in drei Semestern Vollzeitschule vermittelt, wobei im Sommerhalbjahr im Praktikumsbetrieb gearbeitet wird. Die Ausbildung ist gebührenfrei.

Der nächste Fachschullehrgang beginnt am 01.11.2009 und endet am 15.04.2011. Anmeldungen werden entgegengenommen in der Fachschule für Landwirtschaft Döbeln, Ansprechpartner: Schulleiter Mario Schmidt, Stellv. Schulleiter Kersten Lippold.

Ebenfalls anmelden können sich Interessenten für den Landwirtschaftsmeister. Dieser Lehrgang beginnt im Dezember 2009, die Ausbildung endet im Juli 2011. Ansprechpartner: Schulleiter Mario Schmidt, Referentin Katja Zschaage.

> Fachschule für Landwirtschaft Döbeln Klostergärten 4, 04720 Döbeln Telefon 03431/7147-0

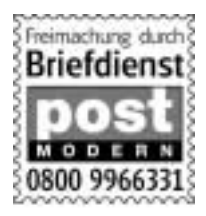

# **Zustellung des Infodienstes Landwirtschaft**

Das Erstellen und Versenden des Infodienstes per Post ist ein geld- und zeitaufwändiges Verfahren. Wir möchten eine schnelle und effektive Möglichkeit der Information für unsere Landwirte im Territorium gewährleisten. Deshalb weisen wir darauf hin, dass Sie den Infodienst auch per E-Mail erhalten können. Dazu benötigen Sie lediglich einen internetfähigen Rechner und eine uns bekannte E-Mail-Adresse. Wenn Sie diese Zustellmöglichkeit nutzen wollen, senden Sie bitte eine E-Mail mit dem Stichwort "Infodienst" an **[roetha.lfulg@smul.sachsen.de](mailto:roetha.lfulg@smul.sachsen.de)**.

Weiterführende Informationen zu Fachthemen und Veranstaltungen finden Sie demnächst auch auf den Internetseiten des Sächsischen Landesamtes für Umwelt, Landwirtschaft und Geologie **<http://www.smul.sachsen.de/lfulg>**.

#### **Impressum**

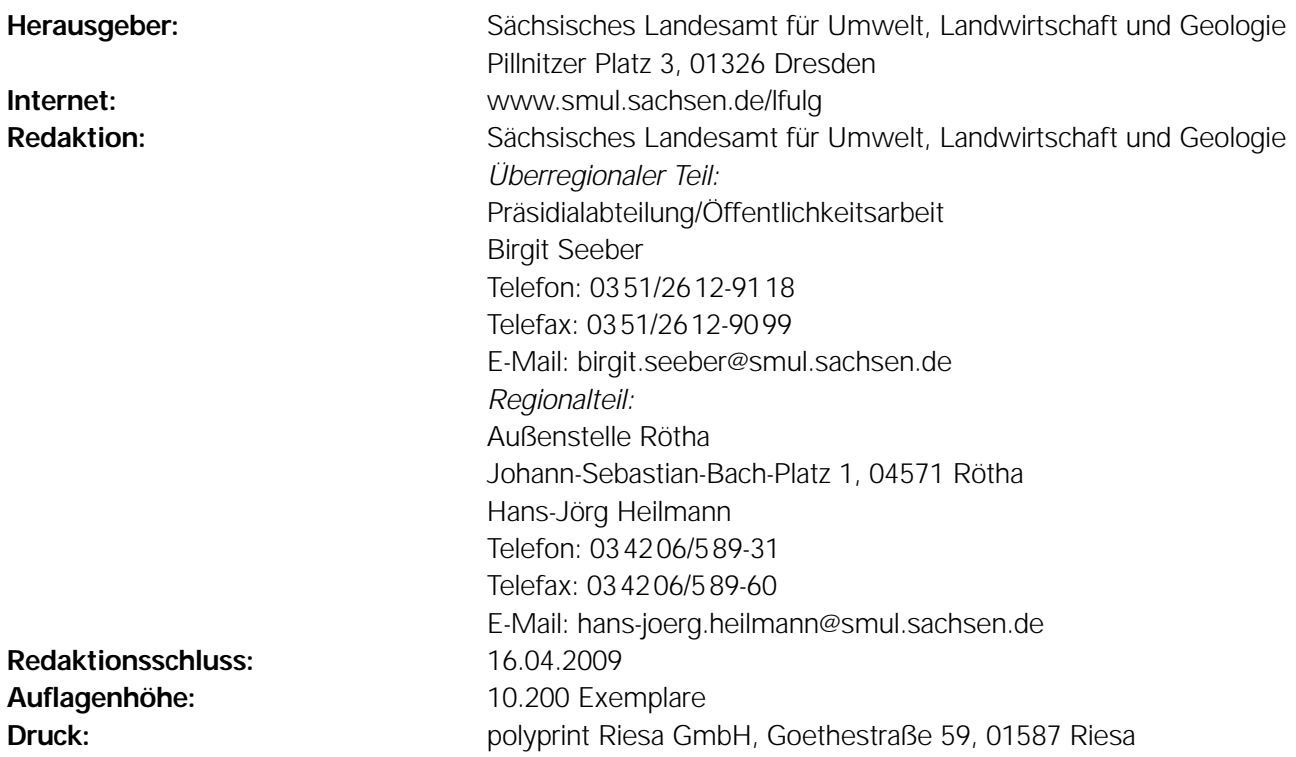

Für alle angegebenen E-Mail-Adressen gilt:

Kein Zugang für elektronisch signierte sowie für verschlüsselte elektronische Dokumente

#### **Verteilerhinweis:**

Diese Informationsschrift wird von der Sächsischen Staatsregierung im Rahmen der Öffentlichkeitsarbeit herausgegeben. Sie darf weder von Parteien noch von Wahlhelfern zum Zwecke der Wahlwerbung verwendet werden. Dies gilt für alle Wahlen.